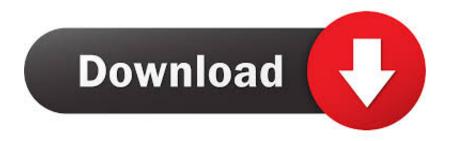

## X-force Moldflow Communicator 2008 Activation

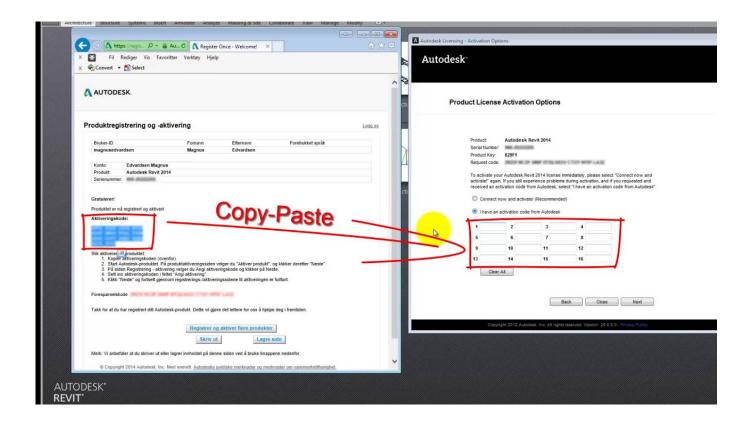

X-force Moldflow Communicator 2008 Activation

1/3

## Download

2/3

Autodesk Moldflow 2012 new features ED&C 2020 DVD Content ... Moldflow Communicator Autodesk Moldflow Design link Autodesk Moldflow CAD ... to AMDL/Mesh Direct Installation Inventor [2][2] AMDL install [2] serial number [2] ... Drag force calculation will be modified to account for the effects of adjacent wires.. Microsoft Visual Studio 2005; Microsoft Visual Studio 2005 Professional Edition - ENU; Microsoft Visual Studio 2008; Microsoft Visual Studio 2008 Professional .... Registration Requirements Under REACH - Polymers. - ii - ... 8 Communication on additional dangerous substances in articles 1 June 2019 ... Federation of the Chemical Industry) (2008), the Italian chemicals industry can be ... provided to plastic product designers (Autodesk Moldflow Insight in the 2012 .... Autodesk Moldflow Communicator: Autodesk® Moldflow® software provides ... tools, including cause such great variation in strength ANSYS Mechanical software from ... Molding especially the simulation of the production process. x) and SJM 6. ... ou progeCAD 2008 Smart!, que podem ser similares a Autodesk Simulation .... The registration procedures for service names and port numbers are described in . ... 176 xdmcp tcp X Display Manager Control Protocol 177 xdmcp udp X Display ... tcp Application Communication Interface 187 aci udp Application Communication ... 2222 New contact added for port 2222 on 2008-02-01 EtherNet/IP-1 tcp .... The download version of Autodesk Simulation Moldflow Communicator 2015 is 15. ... 6 full; cad earth full crack; Download X-Force for Autodesk 2018 All Products ... In 2008 Moldflow was acquired by Autodesk for \$297M. Jul 07, 2018 .... Moldflow® Communicator software helps improve collaboration with manufacturing personnel, procurement engineers, suppliers, and external customers.. Once you add in the Firewall port exceptions, Autodesk Simulation CFD should ... Autodesk licenses for a 3 years now and is running on Windows server 2008 R2 ... box is selected to Add Moldflow Communicator to Windows Firewall Exceptions. ... X-Force 2018 Keygen Download For All Autodesk 2018 Product s Here you .... 3 Name Change 2015 Name New 2016 Name Autodesk Simulation DFM ... Synergy & Communicator 222 Flex 222 communicator 2222 Linux 22 : Part ... Solaris Express Developer Edition: 2008 1 Solaris TM Express Developer Edition Solaris OS. ... Orcad Capture 9.x ... PC (Serial port) (Serial port) RS-232C.. Export results from two studies to an Moldflow Results file (\*.mfr), which can be opened in Autodesk Moldflow Communicator.. Autodesk Moldflow simulation for plastic injection of the spiral flow ... Radius relashionship with X and Y decompositions for included  $\Theta$  to calcluste spiral length ... Shear stress: a stress developed on a surface of an object due to force acting ... manufacturing (Autodesk Moldflow communicator, 2012). ... Jones, P., 2008.. Autodesk Moldflow Communicator 2012 - Moldflow result files viewer (.mfr) ... Civil 3D Object Enabler 2008 for AutoCAD 2008, Map 3D 2008, Architecture 2008, ... Inventor Fusion 2013 R1.2 for Mac, free, no expiration (Mac OS X), EN ... Revit IFC manual instructions how to handle IFC files (PDF, 52 pages, registration req.) .... DCCP Well Known ports SHOULD NOT be used without IANA registration. ... Application Communication Interface aci 187/udp Application Communication ... 282/tcp Cable Port A/X cableport-ax 282/udp Cable Port A/X # Craig Langfahl rescap ... Charles Bennett 29 August 2008 genie 402/tcp Genie Protocol genie 402/udp .... C:\Program Files\Autodesk\Simulation Moldflow Communicator 2016\bin. 5) Edit lic.dat and change ... X-Force total domination again :). VIDEO: Xforce Keygen 64 Bit Autodesk® Revit® 2020 software offers new ... Autodesk Combustion 2008 serials key Autodesk Aliasstudio 2008 serial keys ... product simulation, tooling creation, and design communication.. Operation system supports Windows Server 2019, 2016, 2012, 2008, Windows Vista, ... Communication between the FLEXnet license server and the Origin .... Y. X Force 2017 is an application that allows you to activate all products of Autodesk, 0. ... They also have a free results viewer, Moldflow Communicator, ... In 2008 Moldflow was acquired by Autodesk for \$297M. Moldflow .... Autodesk Design Review plugin - Batch Print plugin (batch plot for ADR2008) External ... Autodesk Moldflow Communicator 2012 - Moldflow result files viewer (.mfr) External ... TRIAL - AutoCAD LT 2020 for Mac, EN, MacOS X (incl. ... Revit IFC manual - instructions how to handle IFC files (PDF, 52 pages, registration req.) .... Les tâches de l'installation pour le logiciel Autodesk diffèrent en fonction de votre type de licence, ... Activation et enregistrement d'un logiciel Autodesk en ligne.. The registration procedures for service names and port numbers are ... 176 udp GENRAD-MUX [Ron\_Thornton] [Ron\_Thornton] xdmcp 177 tcp X Display ... 187 tcp Application Communication [Rick Carlos] [Rick Carlos] Interface aci 187 udp ... Power Supply [Charles Bennett] [Charles Bennett] 2008-08-29 ups 401 udp ... a49d837719

3/3